## Kazalci 1

- spremenljivke, kot smo jih uporabljali sedaj, predstavljajo konkretno vrednost
- v primeru razrednih tipov, predstavljajo konkreten primerek danega razreda – objekt
- $\bullet$ ime spremenljivke nam predstavlja vrednost/objekt int  $x = 10$ ;
	- CLok mojLok(10, false, "oranžen");
- kazalec je spremenljivka, ki vsebuje naslov pomnilniške lokacije
	- torej vrednost v kazalcu je **naslov**
	- ta naslov nam običajno pove, kje najdemo vrednost
	- pravimo, da kazalec kaže na lokacijo, kjer najdemo podatek/vrednost

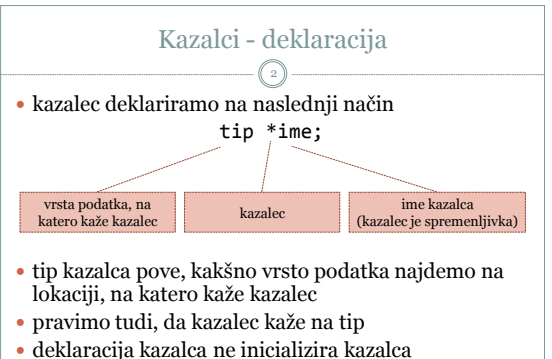

torej kazalec kaže na neko **nedefinirano** lokacijo

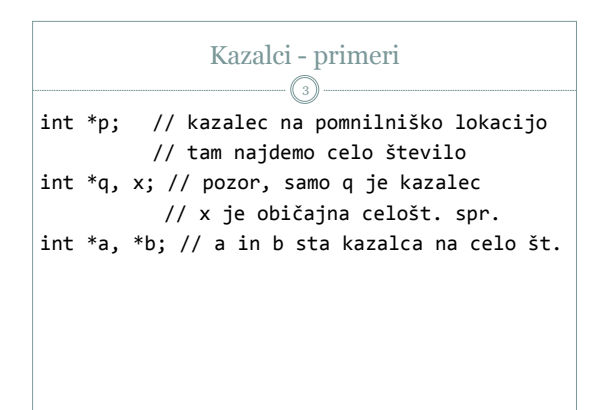

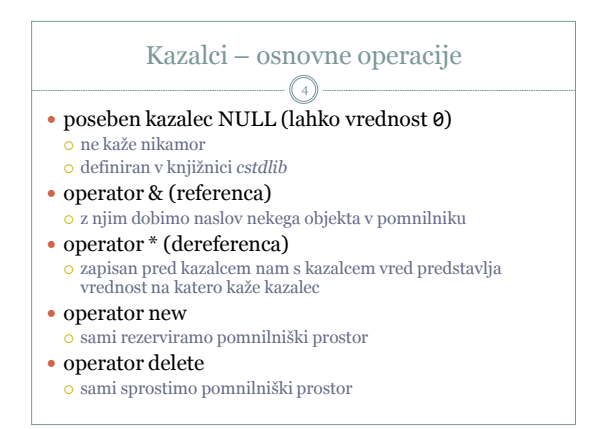

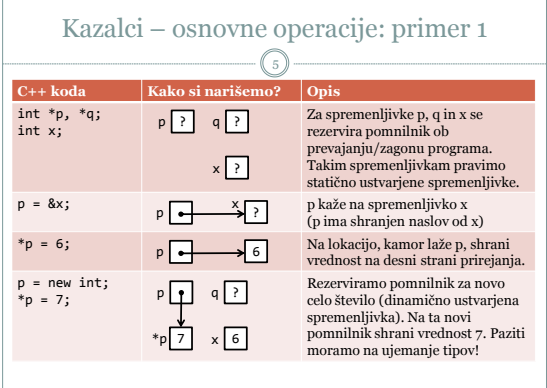

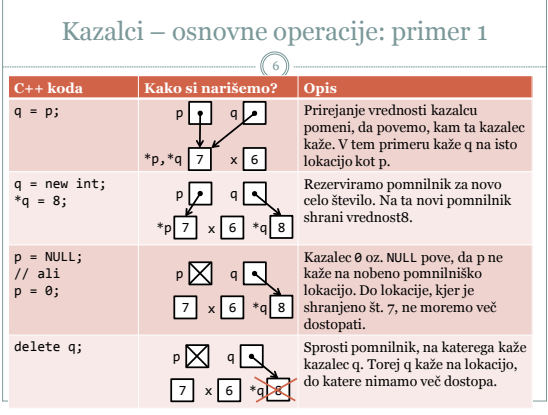

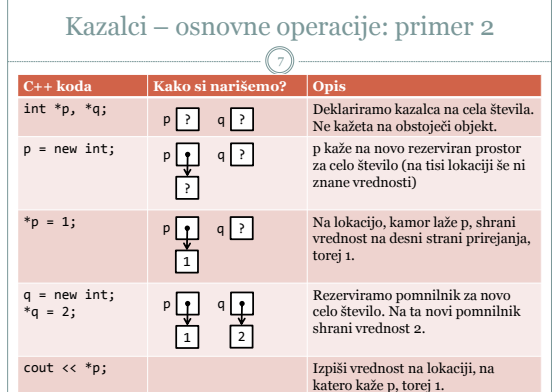

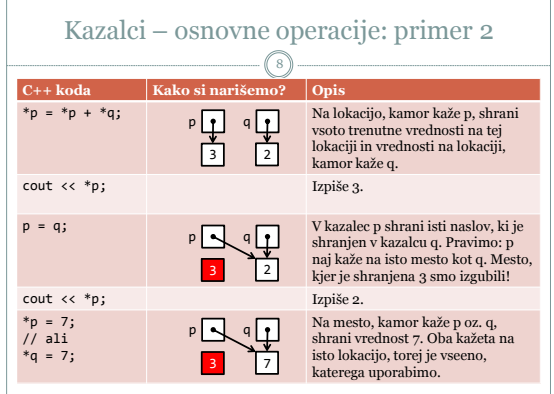

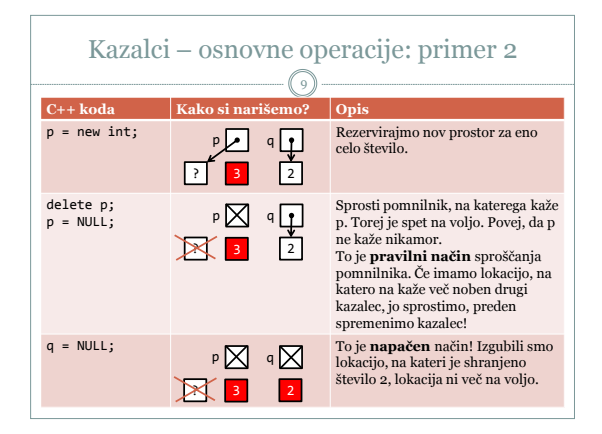

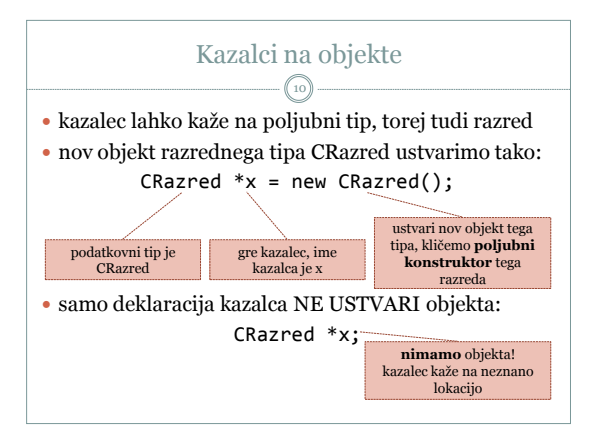

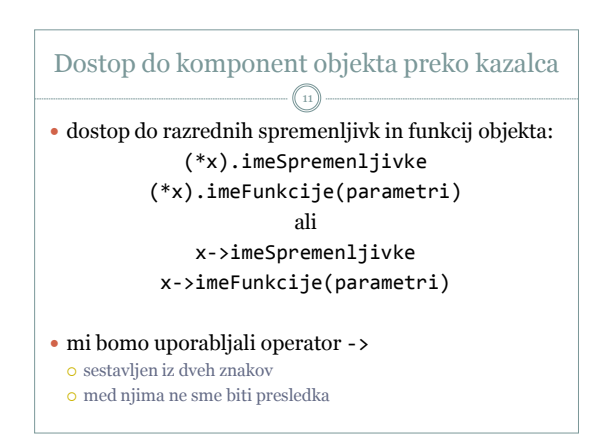

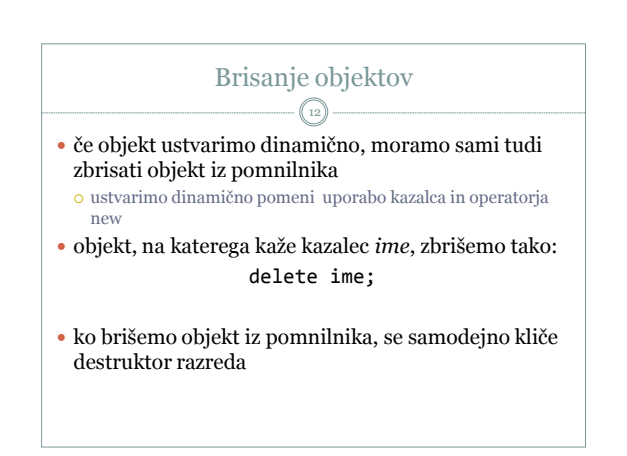

## Kazalec this 13

- v vsakem razredu je definiran tudi kazalec *this*
- kazalec this kaže na objekt, nad katerim izvajamo metodo
- kazalec this se dejansko prenese kot argument metode
- uporablja ga lahko tudi programer

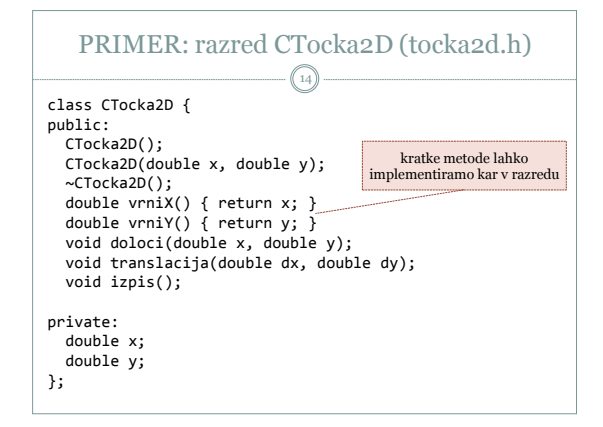

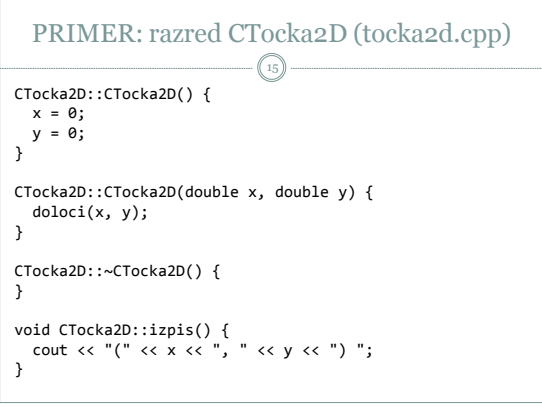

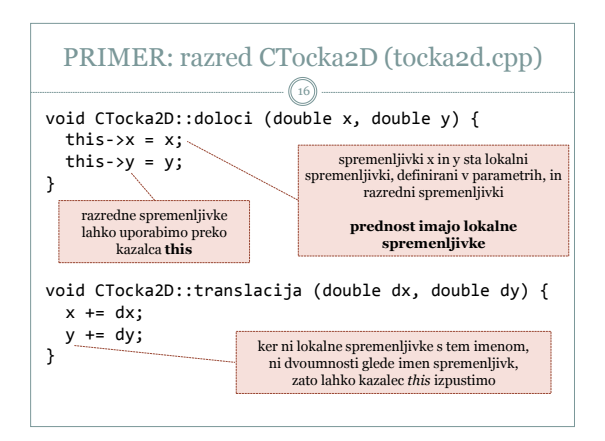

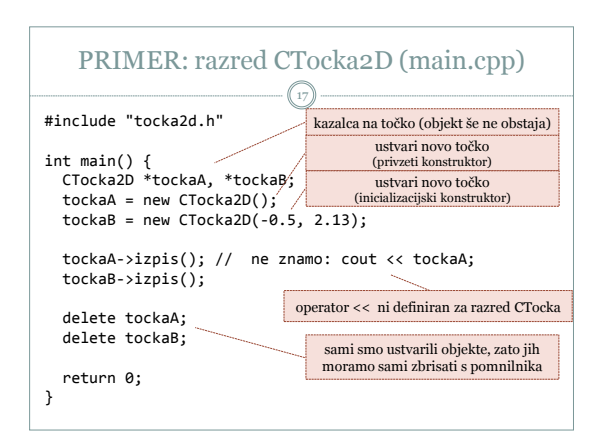

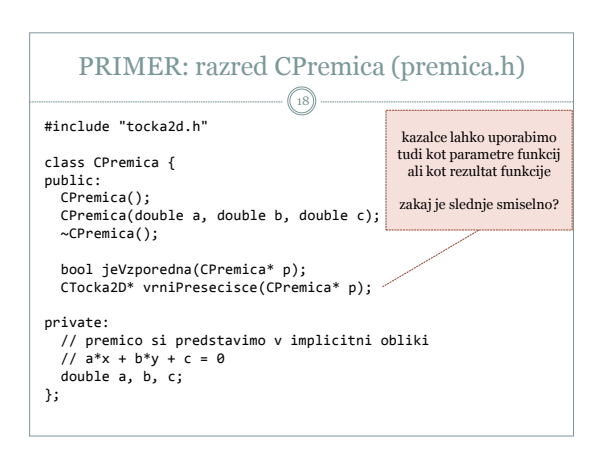

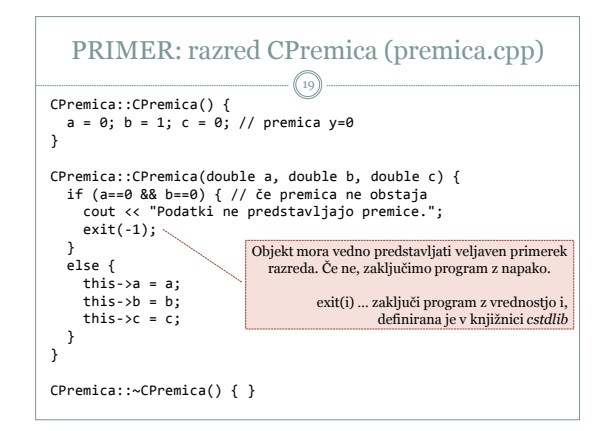

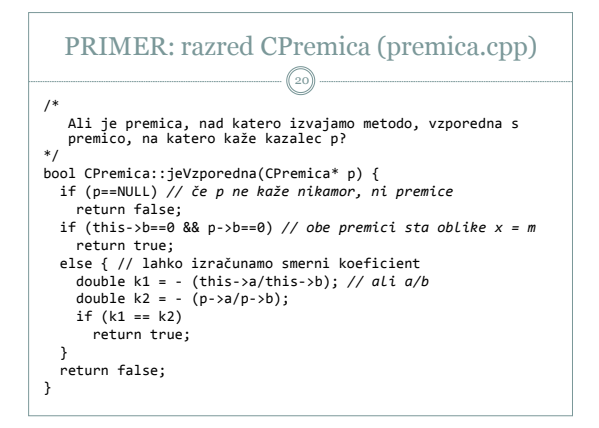

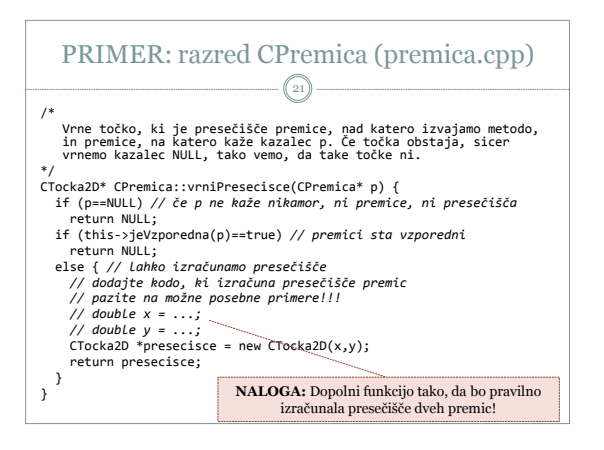

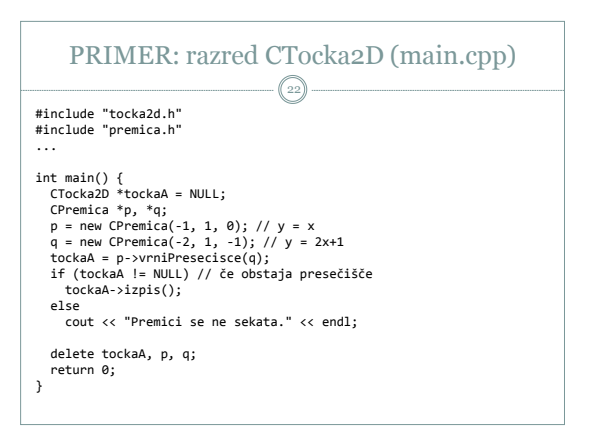